Subject: Fwd: /dev/mem: Permission denied Posted by [Dean Gostisa](https://new-forum.openvz.org/index.php?t=usrinfo&id=2380) on Tue, 26 Feb 2008 14:20:01 GMT [View Forum Message](https://new-forum.openvz.org/index.php?t=rview&th=5555&goto=27761#msg_27761) <> [Reply to Message](https://new-forum.openvz.org/index.php?t=post&reply_to=27761) Um problem remains: I set: vzctl set 104 --devnodes mem:rw --save And restarted VE, then i checked dev nodes in VE: Doktor:/# ls -l /dev/mem crwxrwxrwx 1 root news 1, 1 Apr 24 2007 /dev/mem But when i try to install still get same problem: apt-get --reinstall install xfonts-base Reading package lists... Done Building dependency tree... Done 0 upgraded, 0 newly installed, 1 reinstalled, 0 to remove and 0 not upgraded. Need to get 0B/6131kB of archives. After unpacking 0B of additional disk space will be used. Do you want to continue [Y/n]? Y (Reading database ... 20054 files and directories currently installed.) Preparing to replace xfonts-base 1:1.0.0-4 (using .../xfonts-base\_1%3a1.0.0-4\_all.deb) ... /dev/mem: Permission denied Unpacking replacement xfonts-base ... /dev/mem: Permission denied warning: /usr/lib/X11/fonts/misc does not exist or is not a directory warning: /usr/lib/X11/fonts/misc does not exist or is not a directory Setting up xfonts-base (1.0.0-4) ... /dev/mem: Permission denied warning: /usr/lib/X11/fonts/misc does not exist or is not a directory warning: /usr/lib/X11/fonts/misc does not exist or is not a directory

Any other idea?

2008/2/26, Pavel Emelyanov <xemul@openvz.org>:

>

- > Dean Gostisa wrote:
- > > Hi,

 $>$ 

> > I have problem, i have created openvz Gentoo Server, and create Debian

> VM on

- > > it, but when installing some packages like this i get:
- > > apt-get --reinstall install xfonts-base
- > > Reading package lists... Done
- > > Building dependency tree... Done

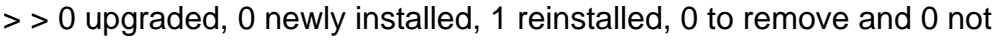

> > upgraded.

- > > Need to get 0B/6131kB of archives.
- > > After unpacking 0B of additional disk space will be used.
- $>$  Do you want to continue  $[Y/n]$ ? y
- > > (Reading database ... 20054 files and directories currently installed.)
- > > Preparing to replace xfonts-base 1:1.0.0-4 (using
- > > .../xfonts-base\_1%3a1.0.0-4\_all.deb) ...
- > > /dev/mem: Permission denied
- > > Unpacking replacement xfonts-base ...
- > > /dev/mem: Permission denied
- > > warning: /usr/lib/X11/fonts/misc does not exist or is not a directory
- > > warning: /usr/lib/X11/fonts/misc does not exist or is not a directory
- $>$  Setting up xfonts-base (1.0.0-4) ...
- > > /dev/mem: Permission denied
- > > warning: /usr/lib/X11/fonts/misc does not exist or is not a directory
- > > warning: /usr/lib/X11/fonts/misc does not exist or is not a directory
- $>$
- > > Do you have any idea why?
- >
- >
- > Yup you should give the device permissions to /dev/mem for this VE.
- > Read man on vzctl for --devnodes option.
- > >
- > > Thank you for your help,
- > > Dean
- $>$
- $>$
- $>$
- >
- > > ------------------------------------------------------------------------
- $>$
- -- Everybody have fun!!!
- -- Everybody have fun!!!